## **LCLS use of Channel Watcher**

## LCLS use of Channel Watcher

**[Manual](http://www.slac.stanford.edu/comp/unix/package/epics/extensions/ChannelWatcher/ChannelWatcher.html)**

**[Author's Web Site](http://www.slac.stanford.edu/grp/cd/soft/epics/extensions/ChannelWatcher/index.html)** [EPICS Extensions Home Page](http://www.aps.anl.gov/epics/extensions/index.php) **[EPICS Extensions Download](http://www.aps.anl.gov/epics/download/extensions/index.php)** [EPICS Extensions at LCLS](https://confluence.slac.stanford.edu/display/LCLSControls/EPICS+Extensions+at+LCLS) [EPICS at LCLS](https://confluence.slac.stanford.edu/display/LCLSControls/EPICS+at+LCLS)

**Table 1-0**

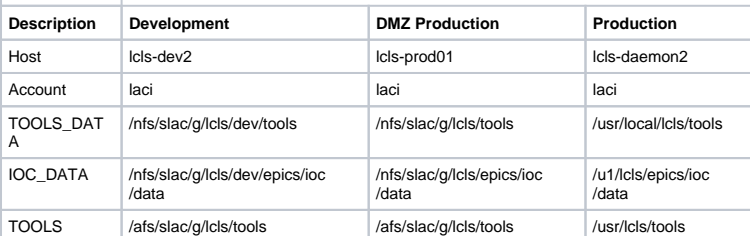

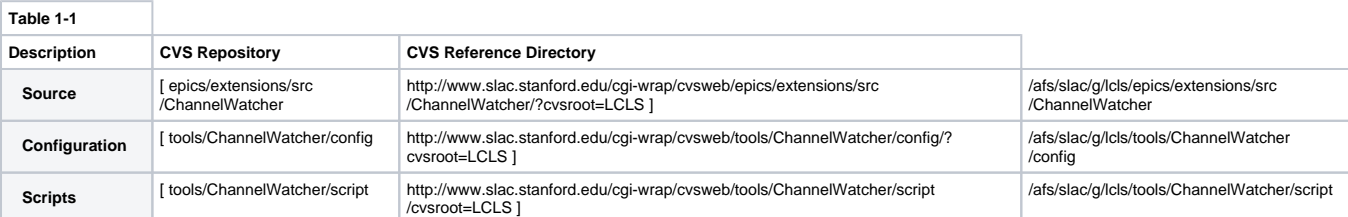

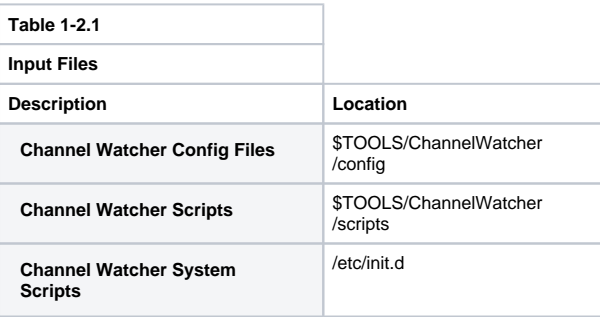

**Table 1-2.2**

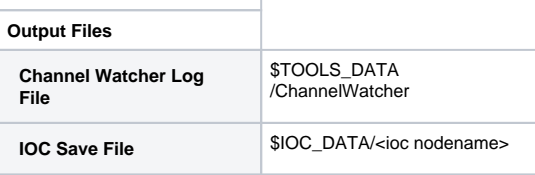

**Note:** Log files are accessible from lcls hosts only. Log files are not stored in CVS.

The ChannelWatcher processes run under the laci account on the hosts listed in Table 1-3 below. To start, stop, and restart ChannelWatcher, see table 1-3 below. At host startup, the ChannelWatcher processes are started by /etc/rc3.d/S98st.cwXX.

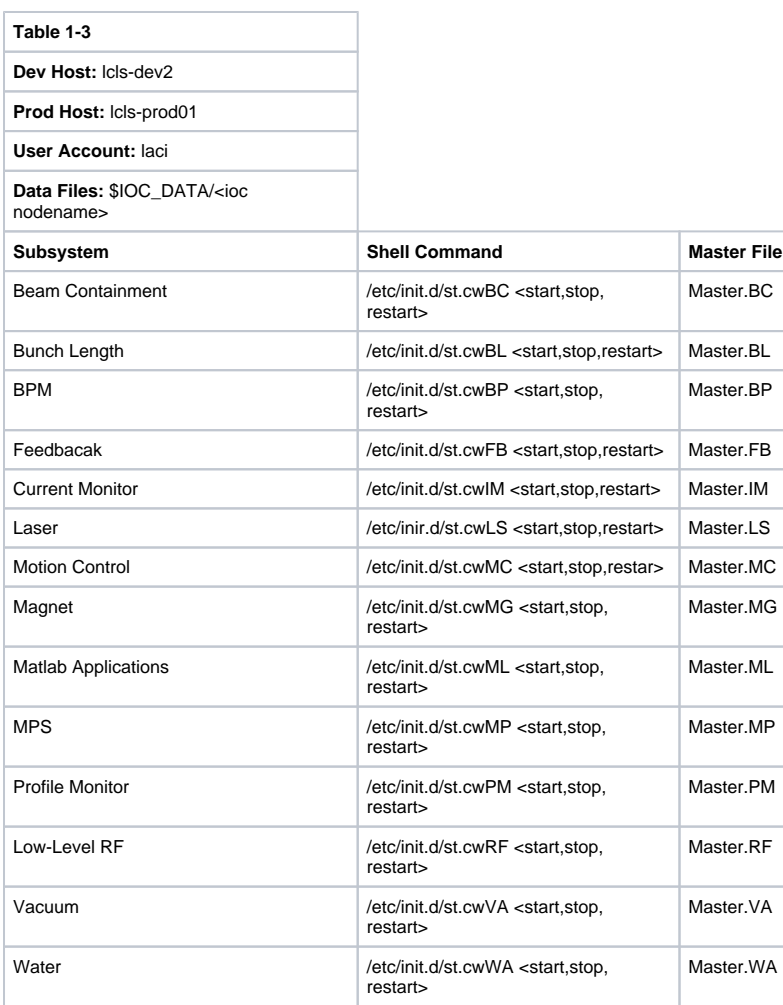

## View Status ChannelWatcher Process

To determine if an XX ChannelWatcher process has been activated execute the shell command. ps -ef | grep Master.XX

## **System Administration**

- Backups
- Log files